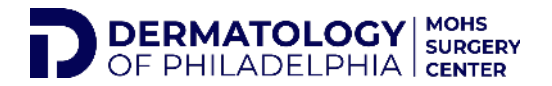

## PATIENT PORTAL- HOW TO LOG IN

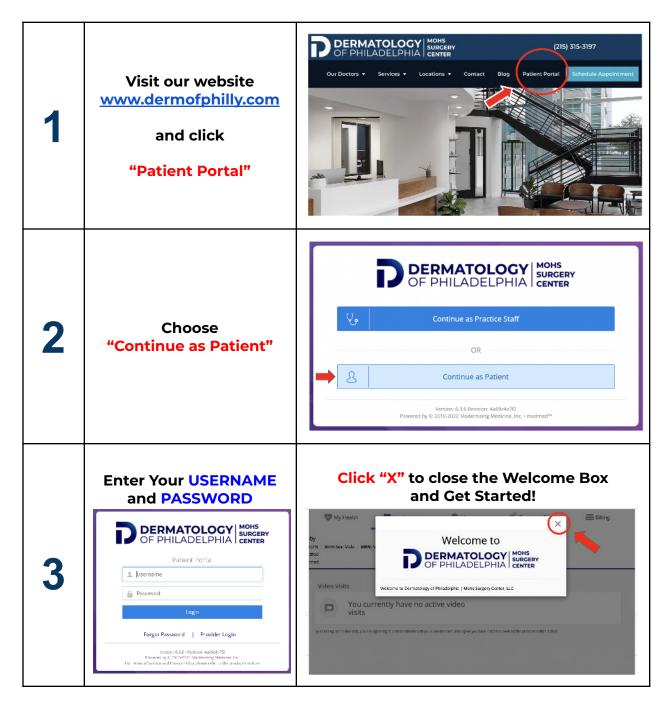